## *Go Robbi go!*

Zur Programmierung des Spielzeugroboters Robbi stehen nur die folgenden Befehle zur Verfügung: **VORWÄRTS n** (Robbi bewegt sich um n Kästchen vorwärts). **RECHTS** (Robbi dreht sich um 90° nach rechts) **LINKS** (Robbi dreht sich um 90° nach links) **WIEDERHOLE n mal […]** (Robbi führt die Befehlsfolge in der eckigen Klammer n mal aus)

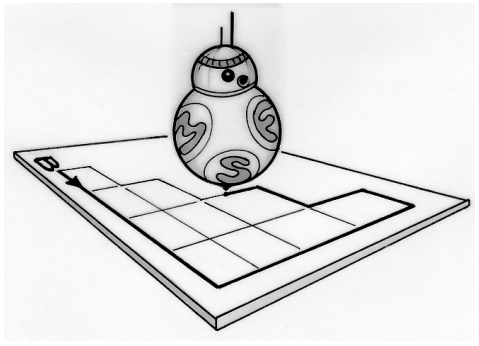

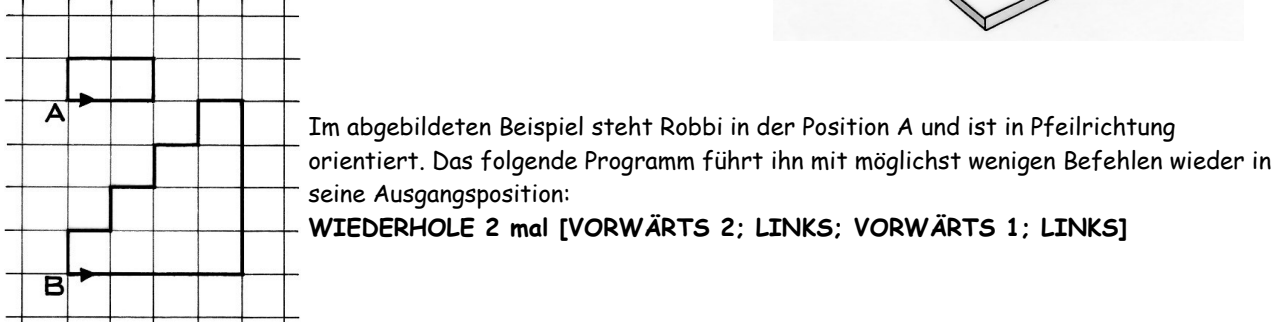

*Schreibt mit möglichst wenigen Befehlen ein Programm, das Robbi aus der Position B über den eingezeichneten Pfad wieder in seine Ausgangsposition zurückführt.*